SAP ABAP table RJHA831 {IS-M/AM: Screen Attributes for Ad Spec Details (Online)}

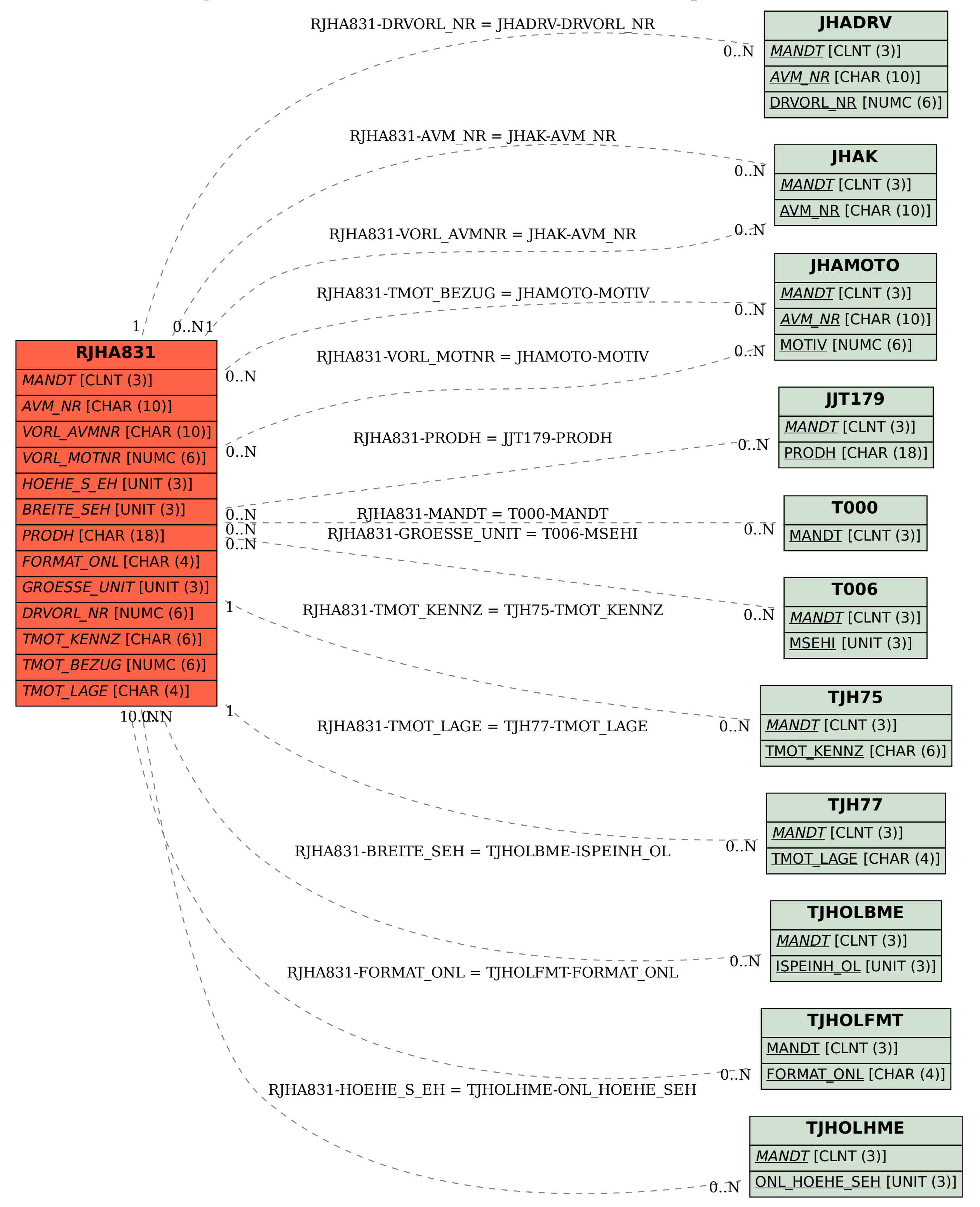